## SAP ABAP table /KYK/L\_COGI\_2 {feeder for sum}

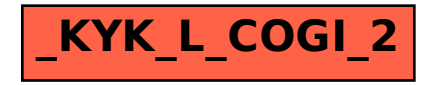